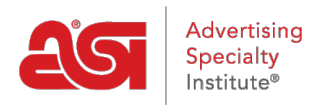

[Product Support](https://kb.asicentral.com/frame-embed/en/kb) > [My ASI](https://kb.asicentral.com/frame-embed/en/kb/my-asi) > [Manage Services](https://kb.asicentral.com/frame-embed/en/kb/manage-services) > [How can I search for Suppliers or](https://kb.asicentral.com/frame-embed/en/kb/articles/how-can-i-search-for-suppliers-or-decorators-on-asi-central) [Decorators on ASI Central?](https://kb.asicentral.com/frame-embed/en/kb/articles/how-can-i-search-for-suppliers-or-decorators-on-asi-central)

How can I search for Suppliers or Decorators on ASI Central? Tamika C - 2019-01-11 - [Manage Services](https://kb.asicentral.com/frame-embed/en/kb/manage-services)

ASI Distributor Members can look up the contact information Suppliers or Decorators on [ASI](http://www.asicentral.com) [Central](http://www.asicentral.com).

Hover on Distributor and then click on the Find a Supplier/Decorator/ASI Supplier Directory link.

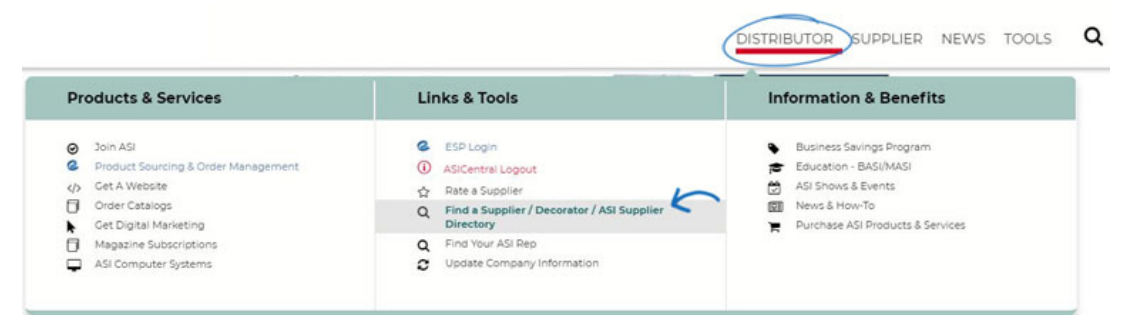

If you haven't [logged into ASI Central,](https://kb.asicentral.com/kb/articles/creating-an-account-on-asi-central) you will be prompted to do so at this point.

Once you are logged in, select the type of member for which you would like to search. Then, enter any information you know about the company, such as their ASI Number or Company Name and then click on Search. If you are looking for only 4 and 5 star suppliers, click on the checkbox at the bottom.

This search function is dedicated to finding information regarding ASI Suppliers or Decorators contact and company information. If you are looking for product information or wish to search for products, please use **[ESP Web](http://searchesp.com)**.

You can also view our digital supplier library as well as view or download the [ASI Supplier](https://kb.asicentral.com/kb/articles/137) [Directory](https://kb.asicentral.com/kb/articles/137) using the links on this search page.

## Find a Supplier / Decorator / Multi-line Rep

This form allows you to quickly locate an ASI supplier, searching by geographic area or by company name. Please enter as much information as possible into the form below. However, if you know the ASI number of the supplier you want to find, no other information is needed.

Looking for a guide to suppliers & products? Click here for the ASI Supplier Directory.